## How do I activate eBill on Netbanking?

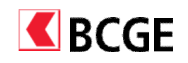

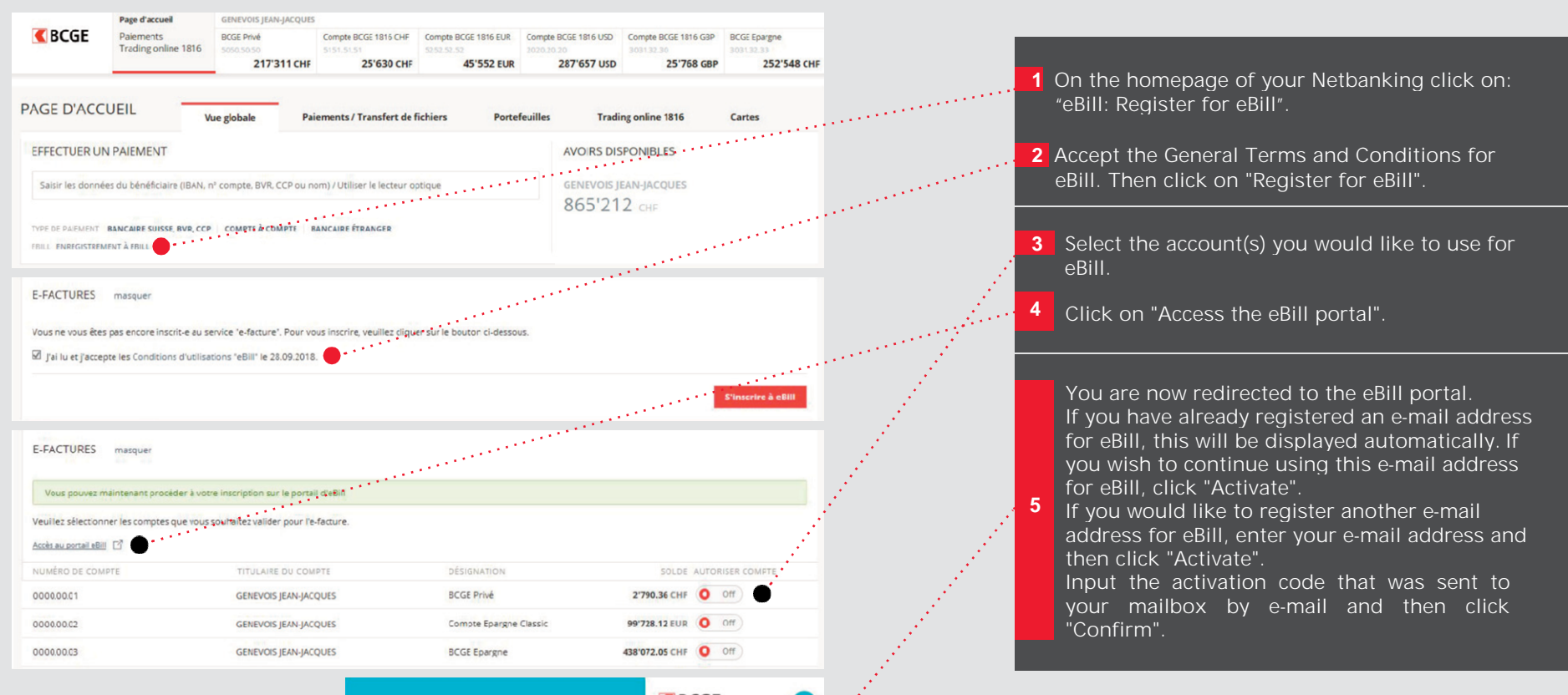

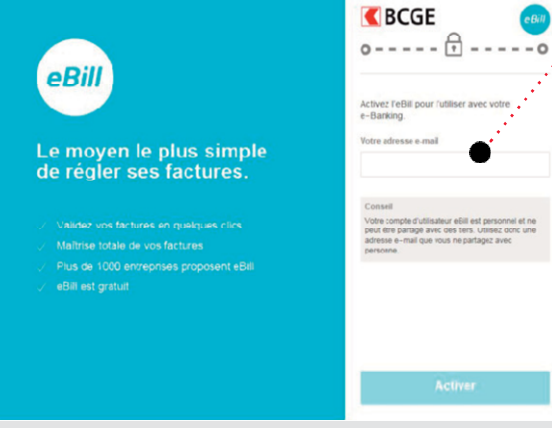

Once you have registered for eBill, you can access  $\mathbf{i}$ the portal directly from the homepage of your Netbanking.